### **Adobe Photoshop CS6 With Keygen X64 [Latest-2022]**

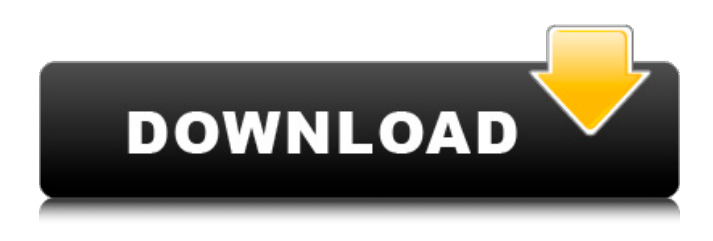

#### **Adobe Photoshop CS6 Crack + 2022**

Let's start by learning how to use layers in Photoshop. How to Use Layers in Photoshop Using layers is a powerful tool for anyone who edits images. Layers allow you to place different images or patterns on top of other images. To create a layer in Photoshop, do the following: Right-click on a blank area on the canvas or on a layer and choose 'Create Layer.' Layers have many uses, including moving items from one layer to another, adding photographs or patterns, copying and pasting elements, merging layers, and making selections. Layers are also vital in Photoshop for applying effects to an image. When you place text, graphics, or photos on a layer, you then can apply effects to that layer to modify it. You can also edit or duplicate a layer, combine layers, and much more. The best way to understand how layers work is by learning how to organize your images into layers. The easiest way to add new layers in Photoshop is to use one of the templates that come with Photoshop. If you have a template for a project, you can easily locate a new layer and begin working. For example, when creating a web page for a client, the blue container and black navigation graphics will automatically become their respective layers. How to Use Layers in Photoshop Adding and Editing Layers Opening a file for editing in Photoshop There are three ways to add layers: Click on the New Layer button on the Layers panel. Click the New Layer button on the Channels panel. Click the New Layer button on the folder in which you want to create the new layer. The New Layer button is in the top left-hand corner of the Layers panel or is in the upper-right corner of the Channels panel. Once the New Layer button is visible, right-click to add the layer to the canvas. To edit an existing layer, select the layer you want to edit and right-click to open the Layer Menu. The following options are available: Layer & Mask - Allows you to erase the current layer. Layer & Mask - Allows you to select the current layer and see it in black and white with a white transparency mask. Layer Contents - Opens the Layer Contents palette, where you can organize your layers into folders and sub-folders. Layer Properties - Opens the Layer Properties palette

#### **Adobe Photoshop CS6 Crack+ With License Code**

Elements has basic features, such as crop, resize, rotate, color correct, and other basic functions. Elements also has a diverse color selection. The color guide features help out with basic color selection. The color wheel allows you to preview color choices and view the RGB (red, green and blue) values of the colors. Under the Color Panel, you can view the color wheel for any selected color. You can drag any color over the color wheel and select its associated color. There is also a Color Mask option, that allows you to change colors based on the background. You can also save color selections. There is also a special edition of Elements. The Pocket edition is designed to perform the functions of the Elements software but perform very little editing. Elements essentials is an entry level version of Elements. It contains all features of Elements but will be limited in your ability to edit and save your work. Adobe Photoshop Elements not only has a user interface for its Elements version, but also Elements offers a web editor for an all new media. You can publish photos from your computer to the internet for sharing. You can use Elements to edit and transform photos and graphics, create retouching effects, create new images from scratch, and even create and animate new web pages. In Elements 9 and lower, you can import photos from the files and folder locations on your

computer. With Elements 10, you can also import directly from your camera via the built-in camera interface. Elements 11 is currently in the works, and will support the desktop version of Photoshop as well as the web version of Photoshop. Photoshop Elements Beginner's Guide Learn the basics of elements and the Photoshop Elements editor to become proficient in using it. 1. Visit the Photoshop Elements web site 2. Download or buy Elements If you don't have a copy of Elements, buy or download a copy now. We suggest Elements 10, since it has some of the most recent features, like the new Content Aware Fill, Smart Objects, and Bicubic Sharper for Photoshop. Visit the Photoshop Website From the Photoshop Website, you can buy Elements or download a trial version. Both the trial and Elements versions of Photoshop Elements come in three different versions. Elements Main features Elements Essentials features Elements Basic features Elements Essential features In this article, we will

take a closer look a681f4349e

# **Adobe Photoshop CS6 Free License Key [Win/Mac]**

"I want to thank you for this tour." "I learned something from it." "Actually, I learned more than I care to admit." "Well, I'll tell you what I did." "I watched the way you handled Grace." "Well, you were right about me and your daughter." "Yeah, she's a pretty girl." "Not very bright." "No." "But I like that." "It's not very bright, either." "Are you the one that gave the lights a turn?" "Well, I used a generator to keep the main circuit in sight." "Why?" "Well, I was wondering how you met my daughter." "I called Grace." "She was here." "I ran into your wife." "She mentioned it to me." "No kidding?" "I noticed your practice a little out of town." "It was my practice a little out of town." "So I decided to leave." "And here I am." "You're just beginning to cut your teeth." "You'll do a lot of damage." "Do you think so?" "Yeah, I think so." "Am I starting to get a bead on you?" "Do you want to talk about it?" "No." "They're not here, Abe." "You want to play chess?" "And so, the old American face-off begins." "We race each other in the morning, then race for money in the afternoon." "I figure he'll come out to you and knock off your hopes to become the first man to break my champ's record." "Then we'll see what happens." "I know what happens." "I'm gonna win." "You're gonna lose." "Well, no, I'm not gonna lose, and I'm gonna win." "I can take them all on." "You and me against the world." "I see something on that wall." "It's a black man and a white man, and the man's walking up the street and he's smiling at the white man." "Then the white man walks away." "The man is walking up the street." "He's smiling at the black man." "Then the black man walks away." "He's walking up the street, grinning at the white man." "Then the white man walks away." "Are you still in the game?" "You know what you see?" "You see what I see." "I see the future of this country." "You want to know how

### **What's New In?**

Inguinal hernia repair in geriatric patients: initial experience in a tertiary care center. The aim of this study was to evaluate our institutional experience with inguinal hernia repair in the geriatric population. From January 2000 to October 2002, a total of 180 patients > or =60 years old (average age: 72 years) with primary inguinal hernia were evaluated with a hernia index score (HIS) and a visual analogue scale (VAS) to assess pain. Preoperative evaluation included anamnesis, physical examination and computed tomography scan. All patients received a Lichtenstein procedure with a polypropylene mesh. Surgeons were asked to answer a questionnaire to compare difficulties in surgery among geriatric patients and patients > or =70 years old. Regarding the pain score, both groups had a mean preoperative VAS of 8.6, which decreased to 1.9 (P #include #include #include #include #include #include #include namespace fs = boost::filesystem; // Reads an OCaml bytecode file from disk into a string. std::string read bytecode(const fs::path& path) { std::string line; std::ofstream bytecode(path.string()); std::getline(bytecode, line); bytecode.close();

# **System Requirements For Adobe Photoshop CS6:**

Minimum: OS: Windows 10 Processor: 2.8 GHz Memory: 4 GB Graphics: DirectX: Version 9.0c OpenGL: Version 4.2 or higher Screen Resolution: 1280x720 Recommended: Processor: 4.0 GHz or higher Memory: 6 GB or higher DirectX: Version 10.0 or higher OpenGL: Version 4.3 or higher Screen Resolution

Related links:

[https://desifaceup.in/upload/files/2022/07/uDw1B3EzE8m22ZsyotKN\\_01\\_186b97174ec5da353b0189026245410a\\_file.pdf](https://desifaceup.in/upload/files/2022/07/uDw1B3EzE8m22ZsyotKN_01_186b97174ec5da353b0189026245410a_file.pdf) <http://indiebonusstage.com/adobe-photoshop-2021-version-22-3-product-key-and-xforce-keygen-free-win-mac/> <http://propiedadesbernier.cl/wp-content/uploads/2022/06/zsygemri.pdf> [http://campustoast.com/wp-content/uploads/2022/06/Photoshop\\_2022\\_Version\\_232.pdf](http://campustoast.com/wp-content/uploads/2022/06/Photoshop_2022_Version_232.pdf) <https://www.voyavel.it/photoshop-cc-2014-product-key-and-xforce-keygen-free-registration-code-for-windows-april-2022/> <https://friengo.com/wp-content/uploads/2022/06/baenpen.pdf> <http://sourceofhealth.net/2022/07/01/photoshop-cs6-hacked-latest/> <https://colonialrpc.com/advert/photoshop-2021-version-22-5-keygen-free-for-pc-2022/> <http://sehatmudaalami65.com/?p=25533> [https://www.promorapid.com/upload/files/2022/07/gl6AXBVuKIrH46ADl3pz\\_01\\_a47f6ebe628f81ccdcfa90ba7de58c59\\_file.p](https://www.promorapid.com/upload/files/2022/07/gl6AXBVuKIrH46ADl3pz_01_a47f6ebe628f81ccdcfa90ba7de58c59_file.pdf) [df](https://www.promorapid.com/upload/files/2022/07/gl6AXBVuKIrH46ADl3pz_01_a47f6ebe628f81ccdcfa90ba7de58c59_file.pdf) <https://tasisatnovin.com/wp-content/uploads/rhitame.pdf> <https://cambodiaonlinemarket.com/wp-content/uploads/2022/07/watnes.pdf> <https://remcdbcrb.org/wp-content/uploads/2022/07/cheypea.pdf> [http://ithacayouthmedia.org/wp-content/uploads/2022/07/Adobe\\_Photoshop\\_CC\\_2019\\_version\\_20.pdf](http://ithacayouthmedia.org/wp-content/uploads/2022/07/Adobe_Photoshop_CC_2019_version_20.pdf) https://stompster.com/upload/files/2022/07/nkYfSbu4ySHClSOxEC4C\_01\_eb0d1f42975c6c092342df91d720c203\_file.pdf [https://fryter.com/upload/files/2022/07/eePlgsdUj1xKa1p3Zdn6\\_01\\_186b97174ec5da353b0189026245410a\\_file.pdf](https://fryter.com/upload/files/2022/07/eePlgsdUj1xKa1p3Zdn6_01_186b97174ec5da353b0189026245410a_file.pdf) <https://bucatarim.com/adobe-photoshop-2021-version-22-0-1-crack-patch-mac-win-updated-2022/> <https://usalocalads.com/advert/photoshop-2021-version-22-3-1-crack-patch-license-key-3264bit/>

<http://cre810.com/photoshop-2020-torrent-free-for-pc-latest/>

<http://knowthycountry.com/?p=5849>